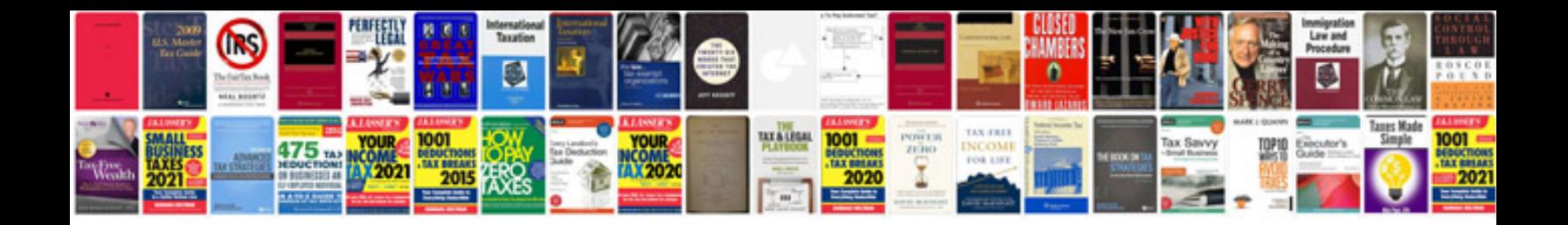

**B1681 pats transceiver fault**

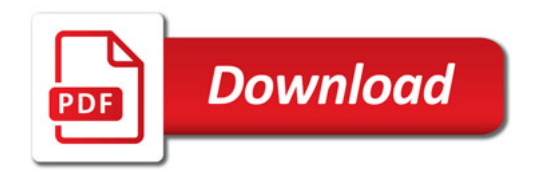

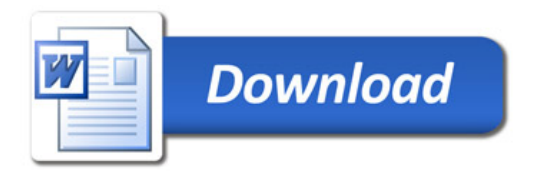